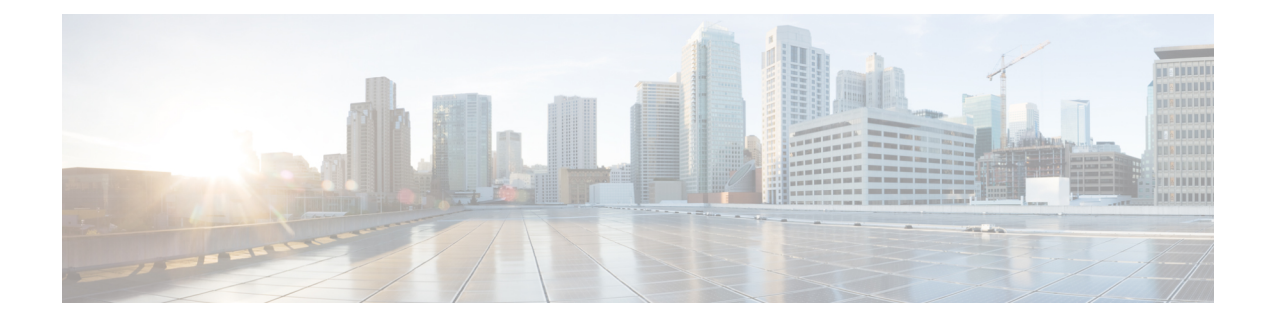

# **Events and Status Service**

This chapter describes the Events and Status service, which returns alarm information, device status, and disk status.

For details about specific alarms, refer to the Alarm Book file that is available on the Cisco WAAS [Software](https://software.cisco.com/download/home/280484571/type/280836712/release/6.4.5a) [Download](https://software.cisco.com/download/home/280484571/type/280836712/release/6.4.5a) page.

This chapter contains the following sections:

- Events and Status Service [Syntax,](#page-0-0) on page 1
- Events and Status Service [Actions,](#page-2-0) on page 3

# <span id="page-0-0"></span>**Events and Status Service Syntax**

This section contains the following topics:

# **Events and Status Informational URLs**

This section provides informational URLs for the Events and Status service.

Alarm Status URLs:

- Service URL: **https://<host/ip>:8443/ws/AlarmStatus**
- WSDL URL: **https://<host/ip>:8443/ws/AlarmStatus?wsdl**

Device Status URLs:

- Service URL: **https://<host/ip>:8443/ws/DeviceStatus**
- WSDL URL: https://<host/ip>:8443/ws/DeviceStatus?wsdl

Events and Status URLs:

• To obtain a description of all the operations and parameters for the AlarmStatus or the DeviceStatus Web Service, submit a URL to the service with the suffix ?wsdl as follows:

**https://<host/ip>:8443/ws/AlarmStatus?wsdl**

or

**https://<host/ip>:8443/ws/DeviceStatus?wsdl**

• To obtain management information using the Central Manager monitoring API, first call the service by using the service URL for this service as follows:

**https://<host/ip>:8443/ws/AlarmStatus**

or

**https://<host/ip>:8443/ws/DeviceStatus**

Next, submit a SOAP request written in an XML format to retrieve the information.

# **Events and Status Example Request**

The following example shows an XML-formatted SOAP request to perform the retrieveAllAlarms action. There are no input parameters for this particular action.

```
<?xml version="1.0" encoding="utf-8" ?>
- <soapenv:Envelope xmlns:soapenv="http://www.w3.org/2003/05/soap-envelope">
- <soapenv:Header>
- <wsse:Security
xmlns:wsse="http://docs.oasis-open.org/wss/2004/01/oasis-200401-wss-wssecurity-secext-1.0.xsd">
- <wsse:UsernameToken>
  <wsse:Username>admin</wsse:Username>
  <wsse:Password
Type="http://docs.oasis-open.org/wss/2004/01/oasis-200401-wss-username-token-profile-1.0#PasswordText">default</wsse:Password>
```

```
</wsse:UsernameToken>
</wsse:Security>
</soapenv:Header>
<soapenv:Body />
</soapenv:Envelope>
```
# **Events and Status Example Response**

The following example shows the XML response that contains the output values for the retrieveAllAlarms action.

```
<?xml version="1.0" encoding="utf-8" ?>
- <soapenv:Envelope xmlns:soapenv="http://www.w3.org/2003/05/soap-envelope">
- <soapenv:Body>
- <ns:retrieveAllAlarmsResponse xmlns:ns="http://service.stats.ws.waas.cisco.com"
xmlns:ax233="http://stats.ws.waas.cisco.com/xsd" xmlns:ax232="http://io.java/xsd"
xmlns:ax231="http://rmi.java/xsd">
 - <ns:return type="com.cisco.waas.ws.stats.Alarm">
  <ax233:acknowledgeComments xmlns:xsi="http://www.w3.org/2001/XMLSchema-instance"
xsi:nil="true" />
  <ax233:alarmId
>445001</ax233:alarmId>
  <ax233:alarmName
>core_dump</ax233:alarmName>
  <ax233:alarmState
>0</ax233:alarmState>
  <ax233:category
>3</ax233:category>
  <ax233:description
>Kernel Crash files and / or User Core files detected</ax233:description>
  <ax233:deviceId
>CdmConfig_157</ax233:deviceId>
```
 $\mathbf{I}$ 

```
<ax233:deviceIpAddress
>2.43.153.39</ax233:deviceIpAddress>
 <ax233:deviceName
>ce-119-39</ax233:deviceName>
  <ax233:deviceStatus
>Online</ax233:deviceStatus>
  <ax233:eventSeq
>1</ax233:eventSeq>
 <ax233:instance
xmlns:xsi="http://www.w3.org/2001/XMLSchema-instance" xsi:nil="true" />
  <ax233:moduleId
>1000</ax233:moduleId>
  <ax233:moduleName
>sysmon</ax233:moduleName>
  <ax233:severity
>2</ax233:severity>
 <ax233:timestamp
>1207302327034</ax233:timestamp>
  </ns:return>
.
.
.
</ns:retrieveAllAlarmsResponse>
  </soapenv:Body>
  </soapenv:Envelope>
```
# <span id="page-2-0"></span>**Events and Status Service Actions**

The Events and Status service (AlarmStatus Web Service) performs one or more of the following actions:

- getDeviceStatus
- getDiskStatus
- getDiskInformation
- getDiskEncryptStatus
- getMonitoredAOs
- getMonitoredAOsByWaeIDs
- retrieveAllAlarms
- retrieveAlarmByName
- retrieveAlarmBySeverity

#### **getDeviceStatus**

Retrieves the device status.

#### **Input Parameters**

The keyword **name** requires a string that describes the name of the device.

#### **Return**

The output parameter **DeviceStatus[]** returns a DeviceStatus value that provides the status of the device.

## **Exceptions**

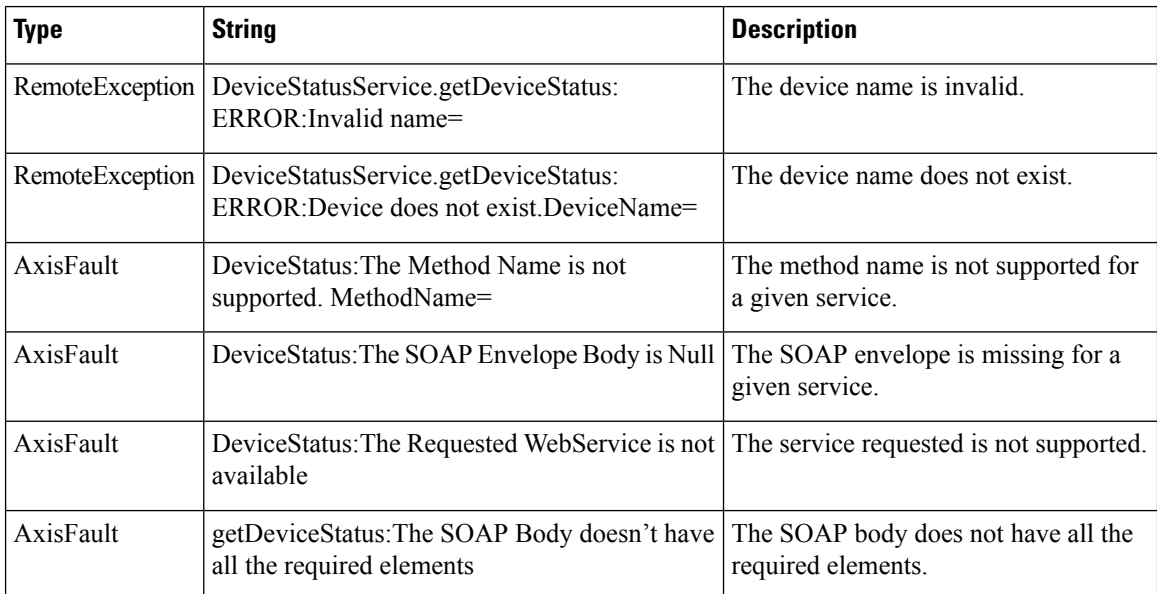

# **getDiskStatus**

Retrieves the physical disk status.

#### **Input Parameters**

The keyword **name** requires a string that describes the name of the device.

### **Return**

The output parameter **DiskStatus[]** returns a DiskStatus value that provides the status of the disk.

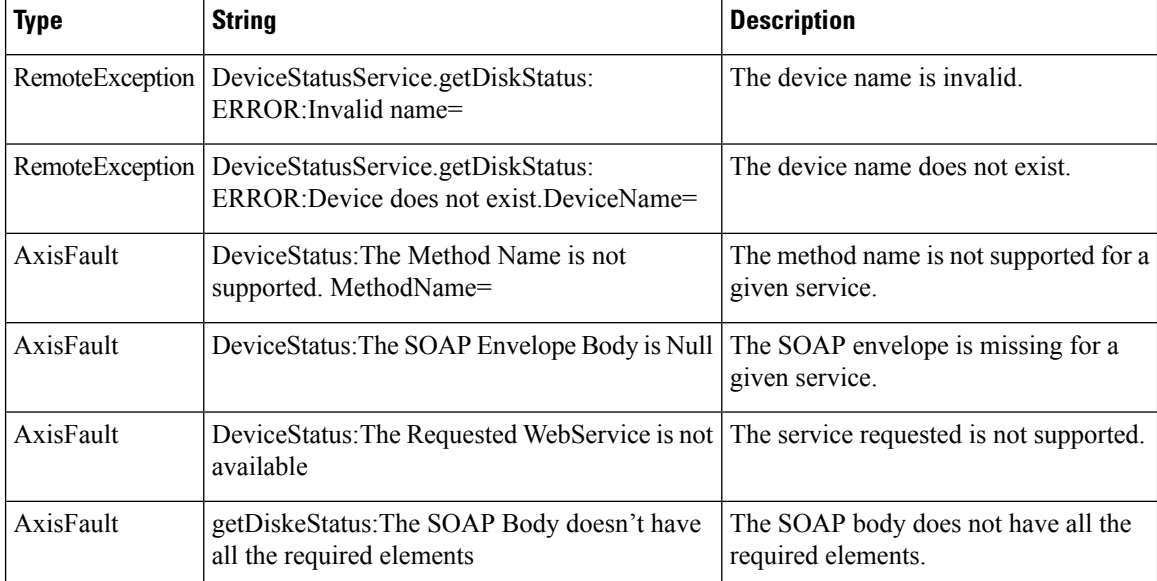

## **getDiskInformation**

Retrieves information about the disk.

#### **Input Parameters**

The keyword **name** requires a string that describes the name of the device.

#### **Return**

The output parameter **DiskInformation[]** returns a DiskInformation value that provides information about the disk.

#### **Exceptions**

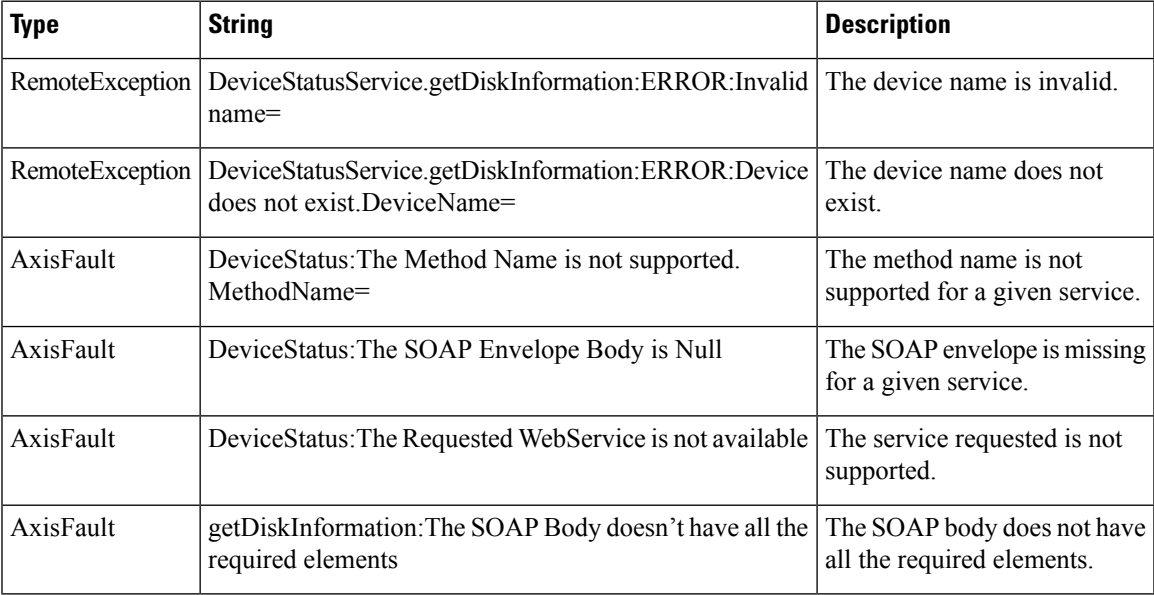

# **getDiskEncryptStatus**

Retrieves the disk encryption status.

#### **Input Parameters**

The keyword **name** requires a string that describes the name of the device.

### **Return**

The output parameter **DiskEncryption[]** returns a DiskInformation value that provides the status of disk encryption.

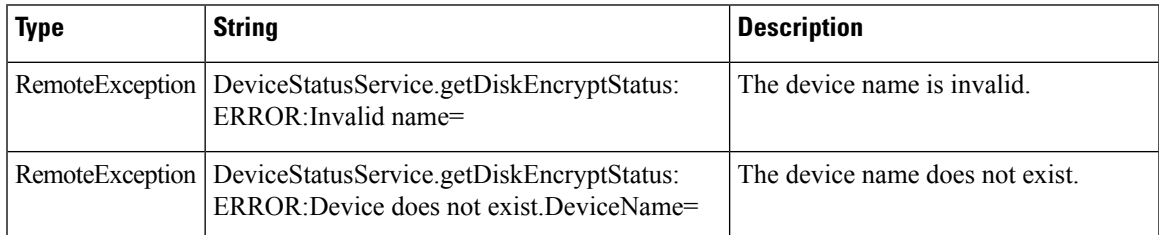

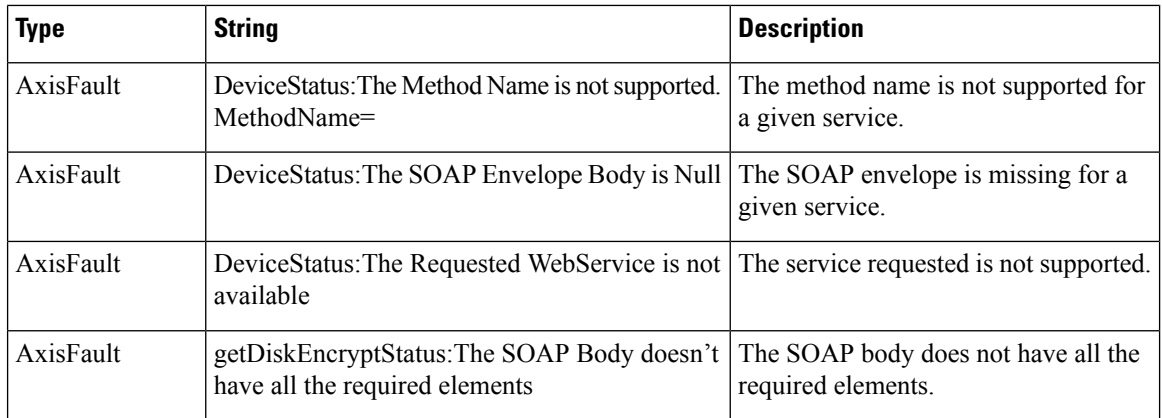

# **getMonitoredAOs**

Retrieves the operational status of application accelerators for either a WAE device, WAEs within a device group, or all WAEs system wide.

#### **Input Parameters**

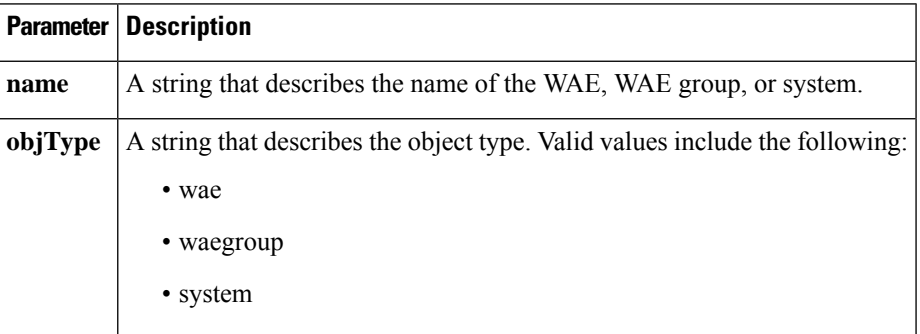

#### **Return**

The output parameter **MonitoredAO[]** returns a MonitoredAO value that provides the AO operational status for a WAE.

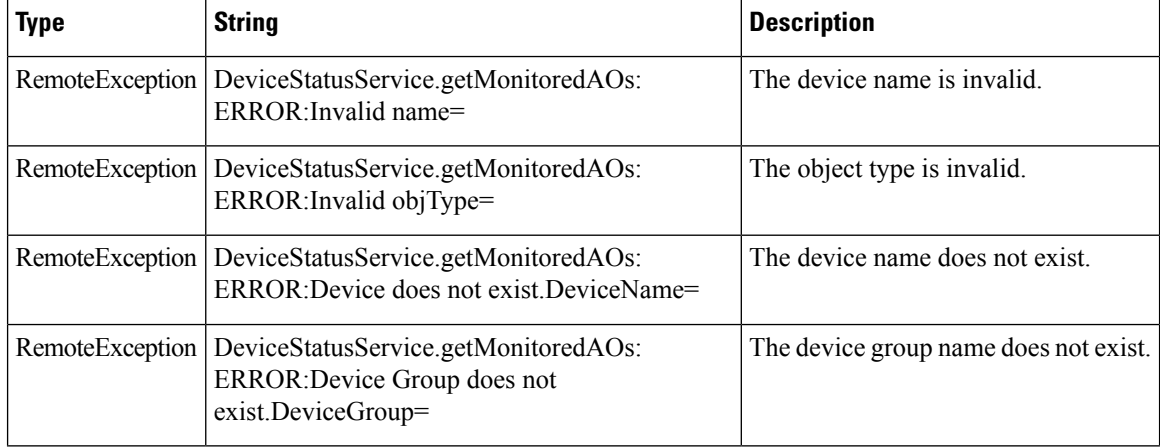

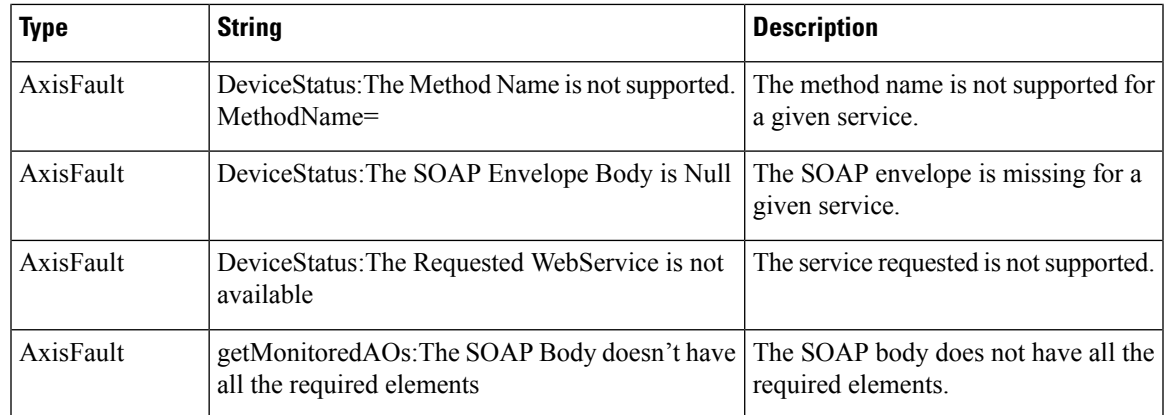

# **getMonitoredAOsByWaeIDs**

Retrieves the operational status of application accelerators for a list of device IDs.

# **Input Parameters**

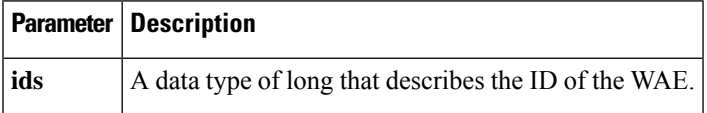

#### **Return**

The output parameter **MonitoredAO[]** returns a MonitoredAO value that provides the AO operational status for a WAE.

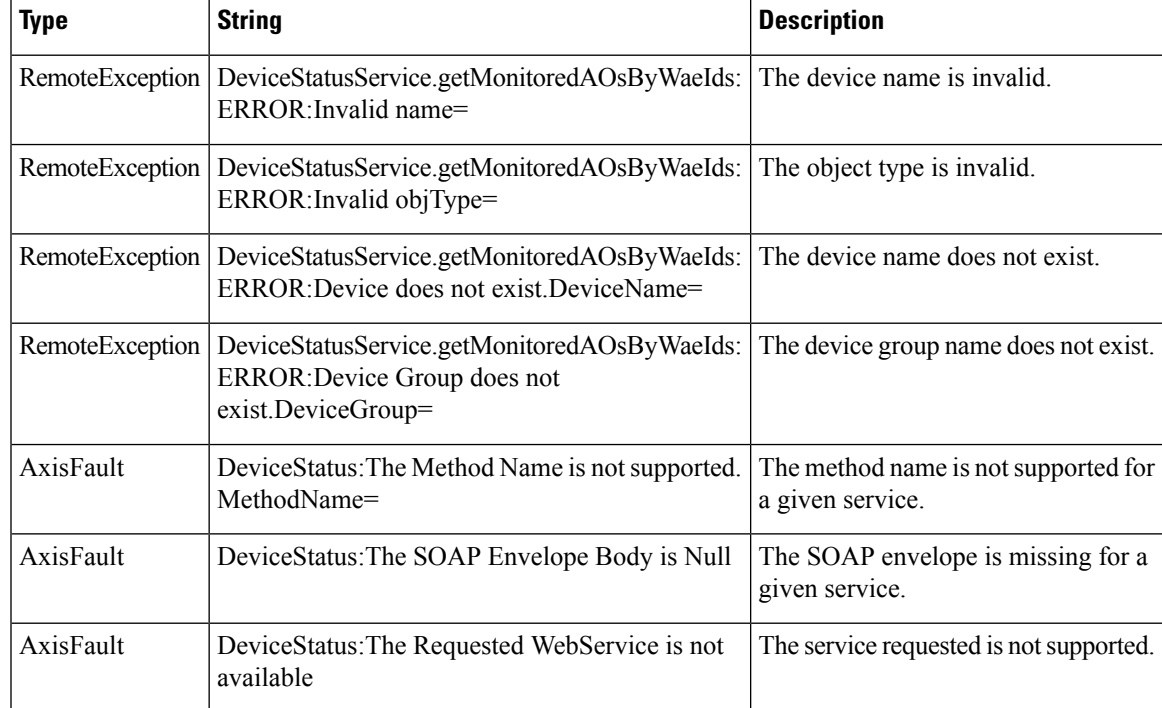

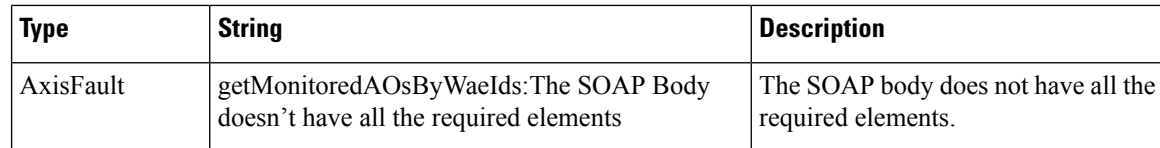

#### **retrieveAllAlarms**

Retrieves all alarms.

**Input Parameters**

None.

#### **Return**

The output parameter **Alarm[]** returns an Alarm value that provides a list of all alarms.

#### **Exceptions**

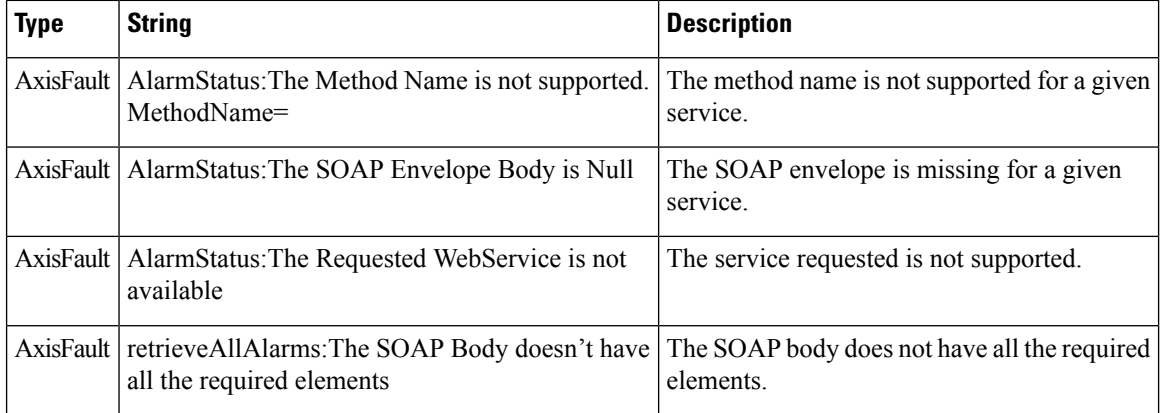

#### **retrieveAlarmByName**

Retrieves a list of all alarms filtered by the name of the WAE or WAE group, the object type, or the alarm name. If the alarm name is specified, all alarms matching the alarm name string are returned. If an empty string is specified, all alarms applicable to the WAE or WAE group will be returned.

#### **Input Parameters**

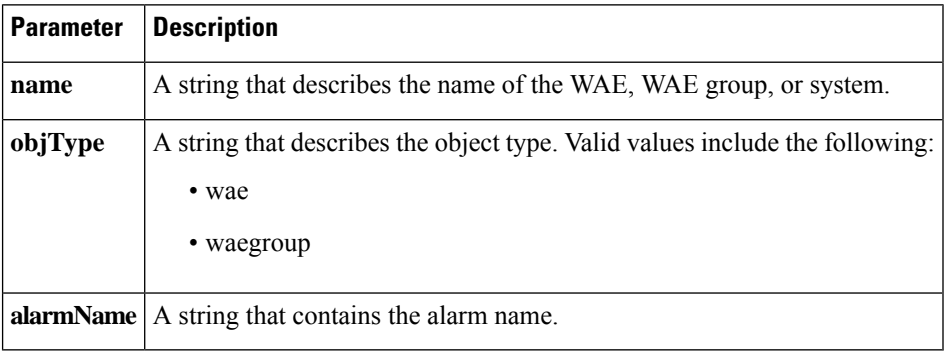

### **Return**

The output parameter **Alarm[]** returns an Alarm value that provides a list of all alarms filtered by the input criteria.

#### **Exceptions**

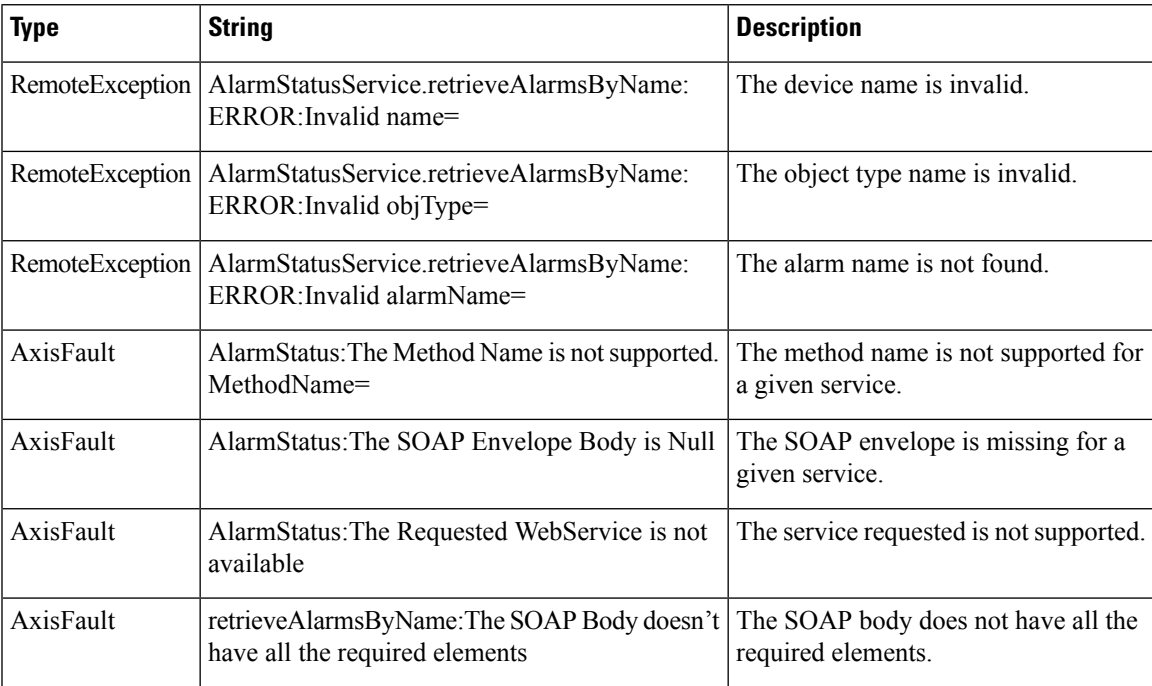

# **retrieveAlarmBySeverity**

Retrieves a list of all active alarms for the specified WAE or WAE group, further filtered on alarm severity. If the severity is specified as all, alarms of all severities will be returned.

### **Input Parameters**

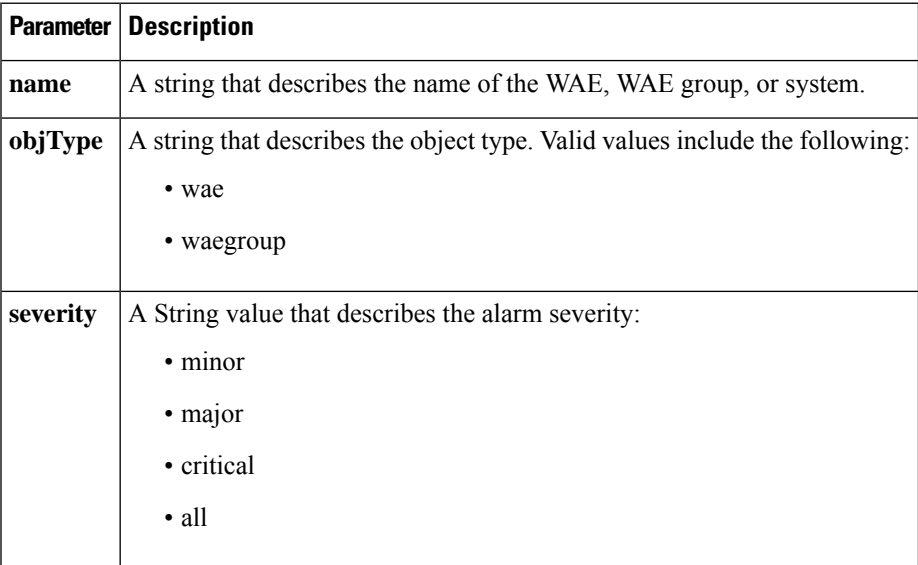

**Return**

The output parameter **Alarm[]** returns an Alarm value that provides a list of all alarms filtered by the input criteria.

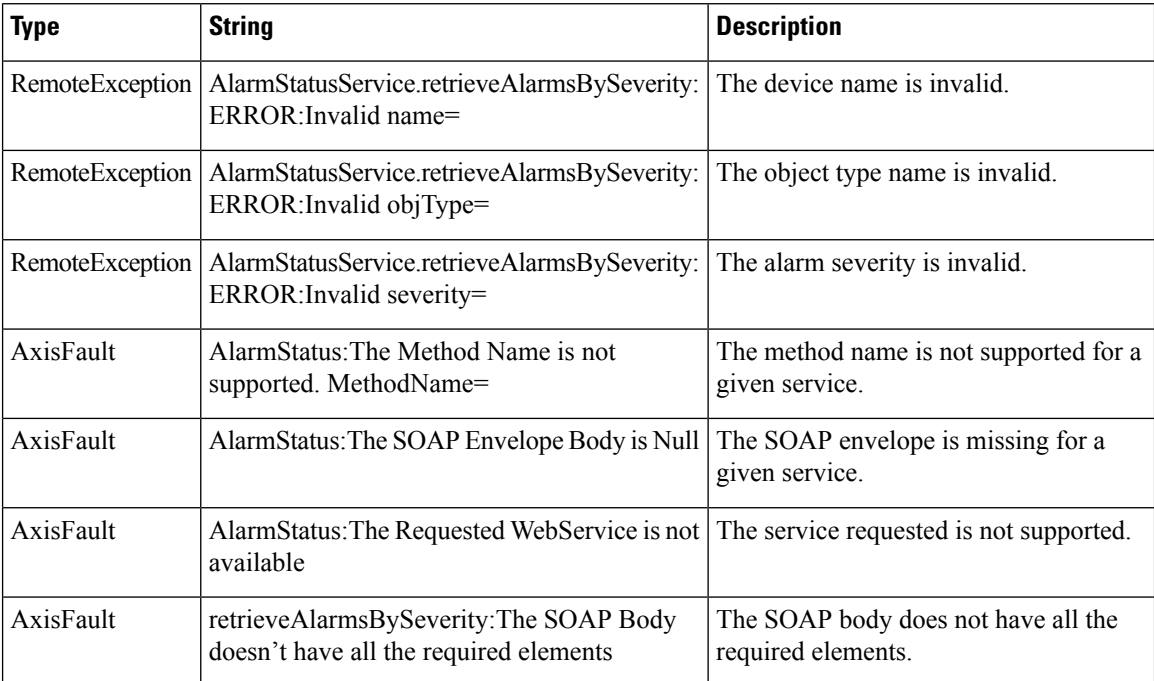